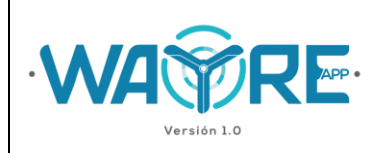

# **MANUAL DE FORMATOS DE ARCHIVOS APLICACIÓN WAYREapp**

#### **ELABORADO POR:**

**Jessica Constante – Analista Técnico IIGE**

**Manuel Cuesta - Analista Técnico IIGE**

**Diego Jijón – Analista Técnico IIGE**

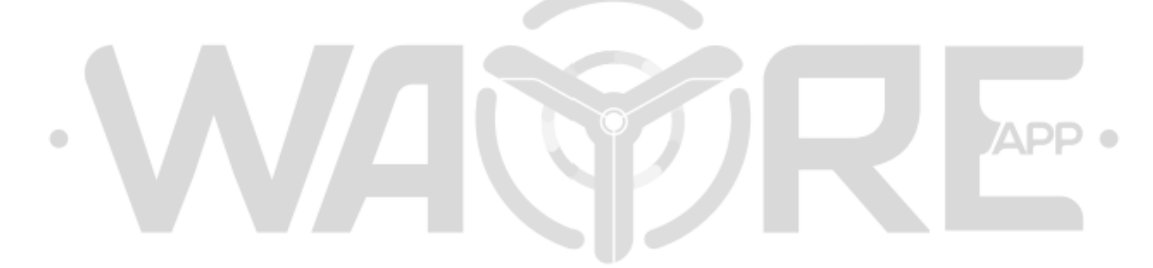

### **DIRECCIÓN DE GESTIÓN DE LA INFORMACIÓN**

**Quito, abril 2022**

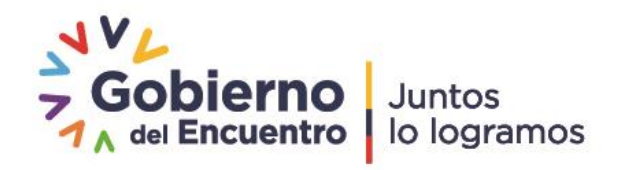

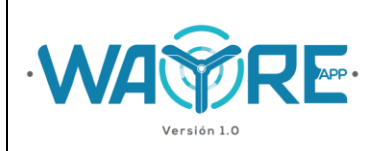

## Contenido

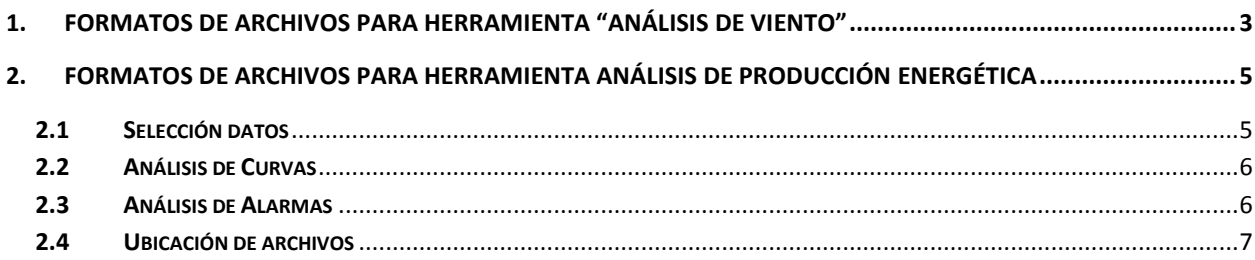

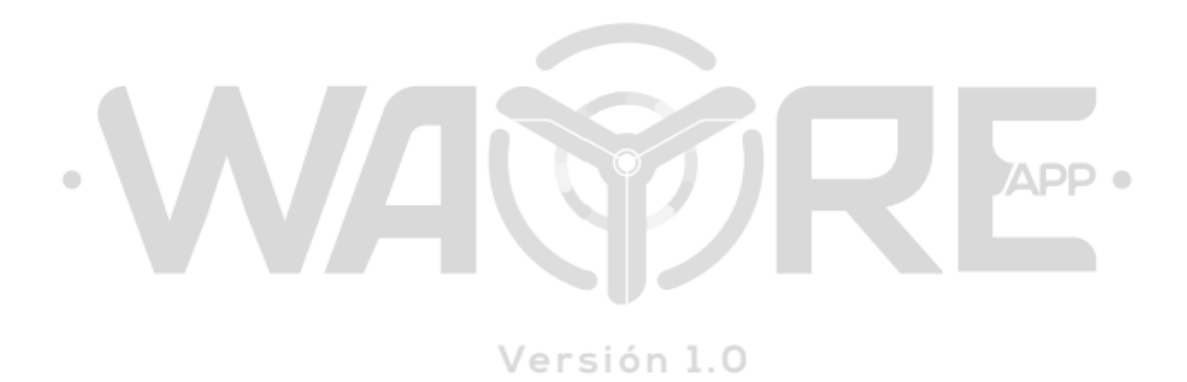

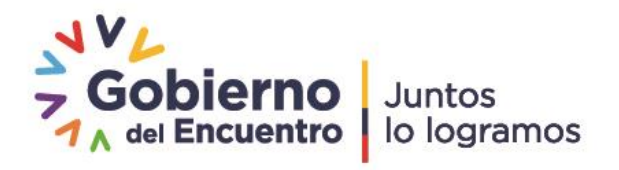

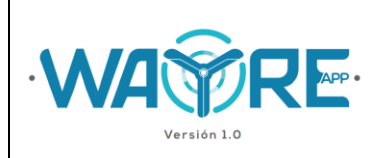

#### <span id="page-2-0"></span>**1. FORMATOS DE ARCHIVOS PARA HERRAMIENTA "ANÁLISIS DE VIENTO"**

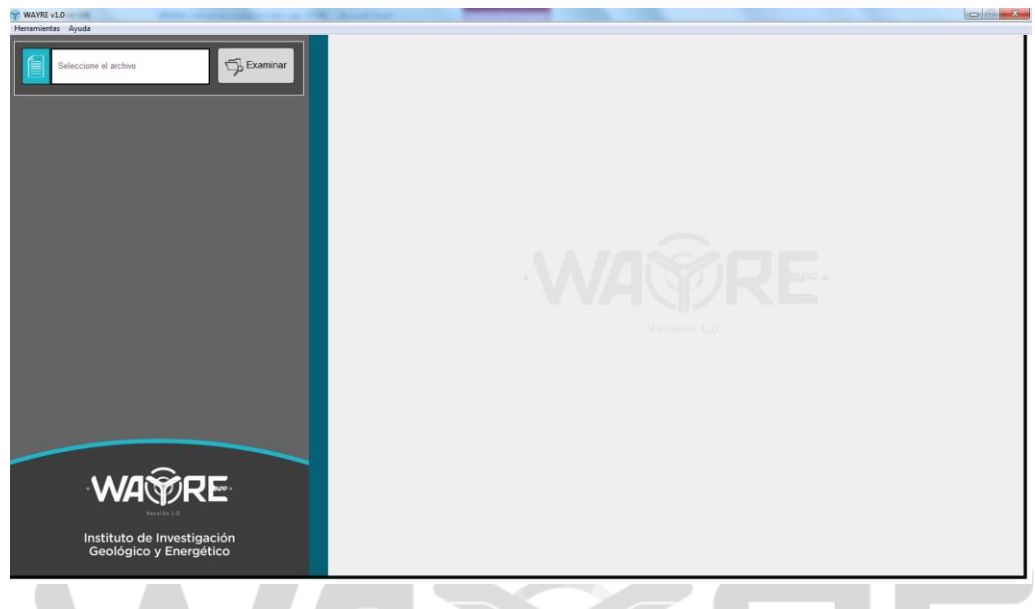

**Figura 1.** Pantalla de inicio de "Análisis de viento".

El botón "Examinar" en la selección de archivos en la herramienta "Analisis de viento" permite importar archivos en formato csv y txt. Las variables para realizar todos los análsis de esta herramienta son los siguientes:

- a) Fecha (aaaa-mm-dd HH:MM:SS)
- b) Velocidad (m/s)
- c) Dirección (º)
- d) Presión (mb o hPa)
- e) Desviación estándar de viento (m/s)
- f) Temperatura (ºC)

Cabe mencionar que las columnas no tienen un orden específico pues el usuario puede ingresar en la herramienta "Analisis de viento" el número de columna donde se encuentra la variable para el análisis.

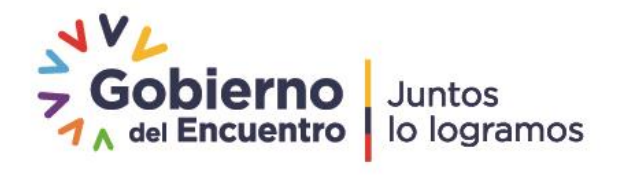

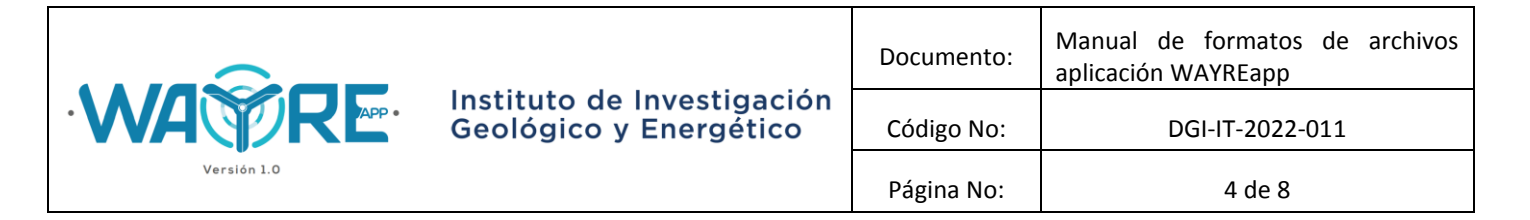

| Edición Formato Ver Ayuda<br>Archivo       |              |             |               |                     |          |                    |              |                  |                |                    |                |                          |
|--------------------------------------------|--------------|-------------|---------------|---------------------|----------|--------------------|--------------|------------------|----------------|--------------------|----------------|--------------------------|
| <b>ANO</b><br><b>FECHA</b><br><b>MES</b>   | <b>DIA</b>   | <b>HORA</b> | <b>MINUTO</b> | VELOCIDAD           |          | <b>DEVESTVELOC</b> |              | <b>DIRECCION</b> |                | <b>TEMPERATURA</b> | <b>PRESION</b> | $\blacktriangle$         |
| 2014-01-01 00:00:00                        | 2014         | 1           | 1             | 0                   | $\Omega$ | 14.5               | 0.6          | 118              | 1.8            | 654.8              |                | n                        |
| 2014-01-01 00:10:00                        | 2014         | 1           | 1             | $\mathbf{o}$        | 10       | 14.6               | 0.7          | 113              | 2.3            | 654.9              |                |                          |
| 2014-01-01 00:20:00                        | 2014         | 1           | 1             | ۰                   | 20       | 15.8               | $\mathbf{1}$ | 113              | $\mathbf{2}$   | 654.8              |                |                          |
| 2014-01-01 00:30:00                        | 2014         | 1           | 1             | $\Omega$            | 30       | 16                 | 0.9          | 112              | 2.2            | 654.8              |                |                          |
| 2014-01-01 00:40:00                        | 2014         | 1           | 1             | $\mathbf 0$         | 40       | 15.3               | 0.6          | 113              | 1.8            | 654.8              |                |                          |
| 2014-01-01 00:50:00                        | 2014         | 1           | 1             | $\Omega$            | 50       | 15.2               | 0.7          | 112              | 1.8            | 654.8              |                |                          |
| 2014-01-01 01:00:00                        | 2014         | 1           | 1             | 1                   | $\circ$  | 15.3               | 0.9          | 113              | 1.6            | 654.9              |                |                          |
| 2014-01-01 01:10:00                        | 2014         | 1           | 1             | 1                   | 10       | 15.3               | 0.7          | 111              | 1.4            | 654.9              |                |                          |
| 2014-01-01 01:20:00                        | 2014         | 1           | 1             | 1                   | 20       | 14.5               | 0.9          | 109              | 1.6            | 654.9              |                |                          |
| 2014-01-01 01:30:00                        | 2014         | 1           | 1             | 1                   | 30       | 13.4               | $\mathbf{1}$ | 110              | 1.7            | 654.9              |                |                          |
| 2014-01-01 01:40:00                        | 2014         | 1           | 1             | 1                   | 40       | 13.1               | 0.6          | 109              | 1.5            | 654.9              |                |                          |
| 2014-01-01 01:50:00                        | 2014         | 1           | 1             | 1                   | 50       | 14.7               | $\mathbf{1}$ | 111              | 1.1            | 654.9              |                |                          |
| 2014-01-01 02:00:00                        | 2014         | 1           | 1             | 2                   | $\circ$  | 15.9               | 0.5          | 109              | 1.7            | 654.9              |                |                          |
| 2014-01-01 02:10:00                        | 2014         | 1           | 1             | 2                   | 10       | 14.9               | 0.9          | 108              | 1.9            | 654.9              |                |                          |
| 2014-01-01 02:20:00                        | 2014         | 1           | 1             | 2<br>$\overline{a}$ | 20       | 14.3               | 0.9          | 109              | 1.8            | 654.9              |                |                          |
| 2014-01-01 02:30:00                        | 2014<br>2014 | 1<br>1      | 1<br>1        | 2                   | 30       | 14.4               | 0.7          | 109              | 1.6            | 654.8              |                |                          |
| 2014-01-01 02:40:00<br>2014-01-01 02:50:00 | 2014         | 1           | 1             | 2                   | 40<br>50 | 13.6<br>11.9       | 0.8<br>1.1   | 104<br>109       | 1.6<br>1.5     | 654.8<br>654.8     |                |                          |
| 2014-01-01 03:00:00                        | 2014         |             |               | з                   | 0        |                    | 0.9          | 112              | 1.5            | 654.8              |                |                          |
| 2014-01-01 03:10:00                        | 2014         | 1<br>1      | 1<br>1        | ٦                   | 10       | 12.4<br>12.6       | 0.7          | 109              | 1.8            | 654.8              |                |                          |
| 2014-01-01 03:20:00                        | 2014         | 1           | 1             | з                   | 20       | 11.5               |              | 107              | 2.4            | 654.8              |                |                          |
| 2014-01-01 03:30:00                        | 2014         | 1           | 1             | ٦                   | 30       | 11.5               | 1.<br>1.1    | 108              | 3.2            | 654.8              |                |                          |
| 2014-01-01 03:40:00                        | 2014         | 1           | 1             | з                   | 40       | 12.1               | 0.7          | 105              | 3.4            | 654.8              |                |                          |
| 2014-01-01 03:50:00                        | 2014         | 1           | 1             | R                   | 50       | 10.4               | 1.8          | 108              | 2.4            | 654.8              |                |                          |
| 2014-01-01 04:00:00                        | 2014         | 1           | 1             | 4                   | $\circ$  | 10.1               | 1.7          | 107              | 2.8            | 654.9              |                |                          |
| 2014-01-01 04:10:00                        | 2014         | 1           | 1             | 4                   | 10       | 8.6                | 1.3          | 104              | 1.9            | 654.9              |                |                          |
| 2014-01-01 04:20:00                        | 2014         | 1           | 1             | 4                   | 20       | 8.7                | 1.2          | 102              | 1.8            | 654.9              |                |                          |
| 2014-01-01 04:30:00                        | 2014         | 1           | 1             | 4                   | 30       | 7.6                | 0.8          | 103              | 1.8            | 654.9              |                |                          |
| 2014-01-01 04:40:00                        | 2014         | 1           | 1             | 4                   | 40       | 6.7                | 0.8          | 106              | 1.7            | 654.9              |                |                          |
| 2014-01-01 04:50:00                        | 2014         | 1           | 1             | 4                   | 50       | 5.5                | 1.1          | 97               | $\overline{2}$ | 654.9              |                |                          |
| 2014-01-01 05:00:00                        | 2014         | 1           | 1             | 5                   | $\Omega$ | 5.5                | 1.4          | 96               | 1.3            | 654.9              |                |                          |
| 2014-01-01 05:10:00                        | 2014         | 1           | 1             | 5                   | 10       | 7.7                | 0.6          | 118              | 2.8            | 654.8              |                |                          |
| 2014-01-01 05:20:00                        | 2014         | 1           | 1             | 5                   | 20       | 8.1                | 0.8          | 108              | 2.4            | 654.8              |                |                          |
| 2014-01-01 05:30:00                        | 2014         | 1           | 1             | 5                   | 30       | 6.5                | 0.6          | 105              | 2.5            | 654.8              |                |                          |
| 2014-01-01 05:40:00                        | 2014         | 1           | 1             | 5                   | 40       | 6.2                | 0.6          | 100              | 1.2            | 654.8              |                |                          |
| 2014-01-01 05:50:00                        | 2014         | 1           | 1             | 5                   | 50       | 7.1                | 1.3          | 95               | 0.6            | 654.8              |                |                          |
| 2014-01-01 06:00:00                        | 2014         | 1           | 1             | 6                   | $\Omega$ | 11.8               | 1.3          | 112              | 0.9            | 654.8              |                |                          |
| 2014-01-01 06:10:00                        | 2014         | 1           | 1             | 6                   | 10       | 11.9               | 1            | 107              | 0.6            | 654.8              |                |                          |
| 2014-01-01 06:20:00                        | 2014         | 1           | 1             | 6                   | 20       | 11.5               | 1.           | 106              | 0.6            | 654.8              |                |                          |
| 2014-01-01 06:30:00                        | 2014         | 1           | 1             | 6                   | 30       | 10.3               | $\mathbf{1}$ | 101              | $-0.1$         | 654.9              |                |                          |
| 2014-01-01 06:40:00                        | 2014         | 1           | 1             | 6                   | 40       | 11.5               | 0.7          | 105              | 1.4            | 654.8              |                |                          |
| 2014-01-01 06:50:00                        | 2014         | 1           | 1             | 6                   | 50       | 11.8               | 0.5          | 110              | 1.5            | 654.8              |                |                          |
| 2014-01-01 07:00:00                        | 2014         | 1           | 1             | 7                   | 0        | 12 <sup>7</sup>    | 0.8          | 108              | 0.1            | 654.8              |                |                          |
| 2014-01-01 07:10:00                        | 2014         | 1           | 1             | 7                   | 10       | 12.3               | $\mathbf{1}$ | 106              | 0.2            | 654.8              |                |                          |
| 2014-01-01 07:20:00                        | 2014         | 1           | 1             | 7                   | 20       | 13.5               | 0.8          | 108              | $\bullet$      | 654.8              |                |                          |
| 2014-01-01 07:30:00                        | 2014         | 1           | 1             | 7                   | 30       | 12.9               | 0.8          | 113              | 0.1            | 654.8              |                | $\overline{\phantom{a}}$ |
| $\epsilon$                                 |              |             |               |                     |          |                    |              |                  |                |                    |                |                          |

**Figura 2.** Archivo ejemplo en formato txt para Análisis de viento.

Los archivos que se cargarán pueden ser previsualizados con la herramienta de importación de datos incorporada en el software. En esta herramienta el usuario escogerá las opciones que se adapten a su archivo para que se presente en una tabla de datos dentro del software, como se muestra en el siguiente figura. (Consultar Manual de Usuario Software WAYREapp)

| <b>/</b> Text Import     |                |                                                            |                                |                |                |               |                       |                       |                     | <b>REGISTER</b>     |  |
|--------------------------|----------------|------------------------------------------------------------|--------------------------------|----------------|----------------|---------------|-----------------------|-----------------------|---------------------|---------------------|--|
| data                     | <b>FECHA</b>   | asso<br>MRS<br>DIA                                         | HORA                           | MINUTO         |                |               | VELOCIDAD DEVESTVELOC | DIRECCION             | TEMPERATURA PRESION |                     |  |
| header                   |                | 2014-01-01 00:00:00 2014 1 1                               | $\circ$<br>$\circ$             |                | 14.5           | 0.6           | 118                   | 1.8                   | 654.8               |                     |  |
| lo.                      |                | 2014-01-01 00:10:00 2014 1 1<br>2014-01-01 00:20:00 2014 1 | $\circ$<br>$\circ$             | 10<br>20       | 14.6<br>15.8   | 0.7<br>$\pm$  | 113<br>113            | 2.3<br>$\overline{2}$ | 654.9<br>654.8      |                     |  |
| skiprows                 |                | 2014-01-01 00:30:00 2014 1                                 | $\circ$                        | 30             | 16             | 0.9           | 112                   | 2.2                   | 654.8               |                     |  |
|                          |                | 2014-01-01 00:40:00 2014 1 1                               | $\circ$<br>$\Omega$            | 40<br>50       | 15.3           | 0.6<br>0.7    | 113                   | 1.8                   | 654.8<br>654.8      |                     |  |
| skip initial space       |                | 2014-01-01 00:50:00 2014<br>2014-01-01 01:00:00 2014       | $\circ$                        |                | 15.2<br>15.3   | 0.9           | 112<br>113            | 1.8<br>1.6            | 654.9               |                     |  |
| skip blank lines         |                | 2014-01-01 01:10:00 2014 1 1                               | 3                              | 10             | 15.3           | 0.7           | 111                   | 1.4                   | 654.9               |                     |  |
| numbers as string        |                | 2014-01-01 01:20:00 2014 1<br>2014-01-01 01:30:00 2014     | h,                             | 20<br>30       | 14.5<br>13.4   | 0.9<br>x.     | 109<br>110            | 1.6<br>1.7            | 654.9<br>654.9      |                     |  |
| X parse dates            |                | 2014-01-01 01:40:00 2014 1                                 |                                | 40             | 13.1           | 0.6           | 109                   | 1.5                   | 654.9               |                     |  |
| time format              |                | 2014-01-01 01:50:00 2014 1                                 |                                | 50             | 14.7           | $\mathcal{L}$ | 111                   | 1.1                   | 654.9               |                     |  |
|                          |                | 2014-01-01 02:00:00 2014<br>2014-01-01 02:10:00 2014 1     | $\circ$<br>z<br>$\overline{2}$ | 10             | 15.9<br>14.9   | 0.5<br>0.9    | 109<br>108            | 1.7<br>1.9            | 654.9<br>654.9      |                     |  |
| encoding                 |                | 2014-01-01 02:20:00 2014 1                                 | $\overline{a}$                 | 20             | 14.3           | 0.9           | 109                   | 1.8                   | 654.9               |                     |  |
| $utf-8$                  |                | $-2014-01-01$ 02:30:00 2014 1                              | $\overline{2}$                 | 30             | 14.4           | 0.7           | 109                   | 1.6                   | 654.8               |                     |  |
| column names             |                | 2014-01-01 02:40:00 2014 1 1                               |                                | 40             | 13.6           | 0.8           | 104                   | 1.6                   | 654.8               |                     |  |
|                          |                | <b>FECHA</b>                                               | ANO                            | <b>MES</b>     |                | DIA           | HORA                  |                       | <b>MINUTO</b>       | <b>VELOCID DEVE</b> |  |
| formats                  |                | 2014-01-01 00:00:00                                        | 2014                           | $\overline{1}$ | $\overline{1}$ |               | $\mathbf{0}$          | $\mathbf{0}$          | 14.50               | 0.6                 |  |
| delimites                | $\mathbf{1}$   | 2014-01-01 00:10:00                                        | 2014                           | $\overline{1}$ | $\overline{1}$ |               | $\mathbf{0}$          | 10                    | 14.60               | 0.7                 |  |
|                          | $\overline{2}$ | 2014-01-01 00:20:00                                        | 2014                           | $\overline{1}$ |                |               | $\Omega$              | 20                    | 15.80               | 1.00                |  |
| decimal                  | 3              | 2014-01-01 00:30:00                                        | 2014                           | $\overline{1}$ | đ              |               | $\Omega$              | 30                    | 16.00               | 0.9                 |  |
|                          | $\overline{A}$ | 2014-01-01 00:40:00                                        | 2014                           | $\overline{1}$ |                |               | $\Omega$              | 40                    | 15.30               | 0.6                 |  |
| comment                  | 5              | 2014-01-01 00:50:00                                        | 2014                           | $\overline{1}$ | f,             |               | $\theta$              | 50                    | 15.20               | 0.7                 |  |
| la                       | 6              | 2014-01-01 01:00:00                                        | 2014                           | $\overline{1}$ | $\sqrt{ }$     |               | $\overline{1}$        | $\mathbf{0}$          | 15.30               | 0.9                 |  |
| other                    | $\overline{7}$ | 2014-01-01 01:10:00                                        | 2014                           | $\mathbf{1}$   | ٠              |               | и                     | 10                    | 15.30               | 0.7                 |  |
| rows per file            | $\bf{8}$       | 2014-01-01 01:20:00                                        | 2014                           | $\overline{1}$ | м              |               | и                     | 20                    | 14.50               | 0.9                 |  |
|                          | $\mathbf{9}$   | 2014-01-01 01:30:00                                        | 2014                           | h,             |                |               | $\overline{1}$        | 30                    | 13.40               | 1.00                |  |
| Update preview           | 10             | 2014-01-01 01:40:00                                        | 2014                           | $\overline{1}$ | и              |               | $\overline{1}$        | 40                    | 13.10               | 0.6                 |  |
| ,,,,,,,,,,,,,,,,,,,,     | 11             | 2014-01-01 01:50:00                                        | 2014                           | $\overline{1}$ |                |               | $\mathbf{1}$          | 50                    | 14.70               | 1.00                |  |
| <b>WA PRE</b><br>Import. | 12             | 2014-01-01 02:00:00                                        | 2014                           | 1              | и              |               | $\overline{a}$        | $\theta$              | 15.90               | 0.5                 |  |
|                          |                | 2014-01-01 02:10:00                                        | 2014                           | ٠              | <b>A</b>       |               | $\overline{2}$        | 10                    | 14.90               | 0.9                 |  |
| Cancel                   | 13             |                                                            |                                |                |                |               |                       |                       |                     |                     |  |

**Figura 3.** Tabla de datos importados para Análisis de viento.

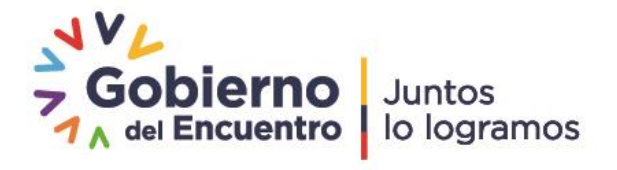

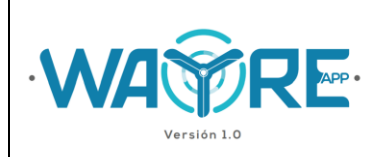

#### <span id="page-4-0"></span>**2. FORMATOS DE ARCHIVOS PARA HERRAMIENTA ANÁLISIS DE PRODUCCIÓN ENERGÉTICA**

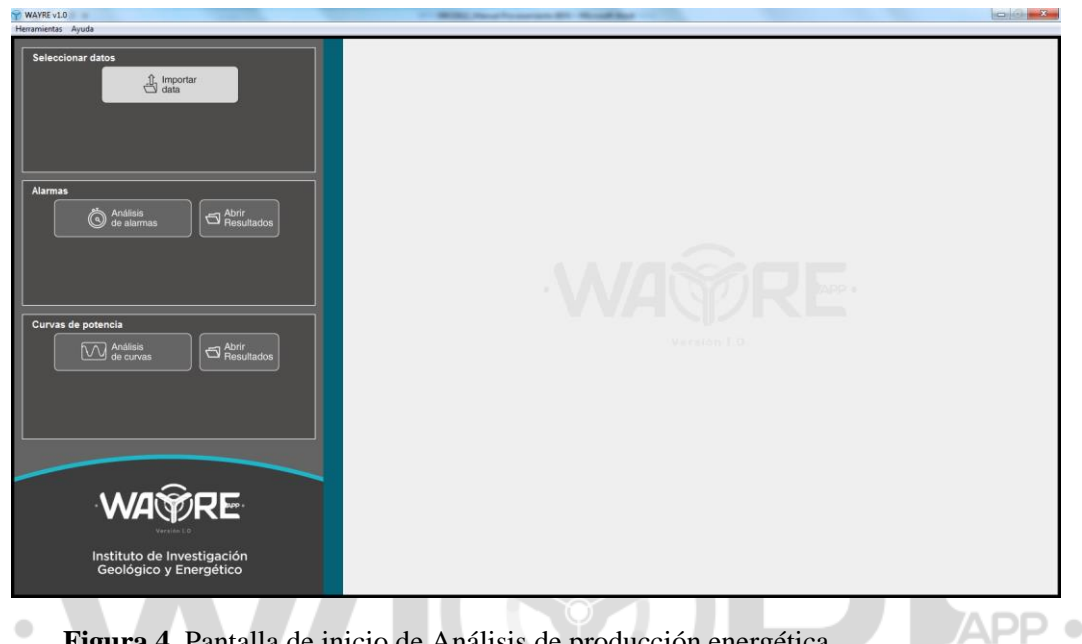

**Figura 4.** Pantalla de inicio de Análisis de producción energética.

#### <span id="page-4-1"></span>**2.1 Selección datos**

El botón "Importar data" permite importar archivos en formato Excel. El nombre del archivo debe comenzar con WTG y debe estar seguido del número de turbina a la que corresponden los datos guardados en el archivo (WTG 1). En la Figura 5 se muestra el formato de los archivos de los aerogenerados que lee el software.

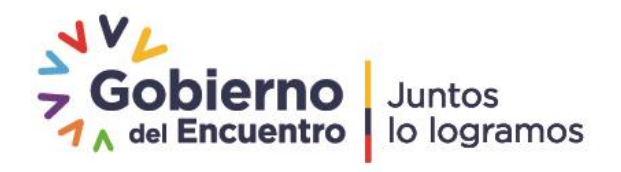

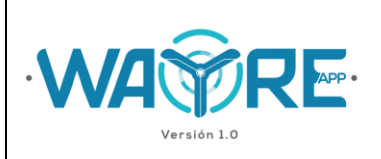

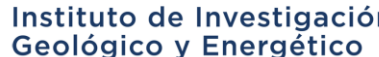

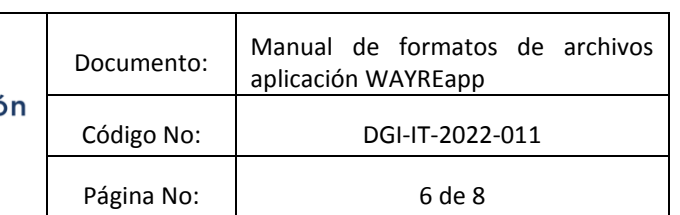

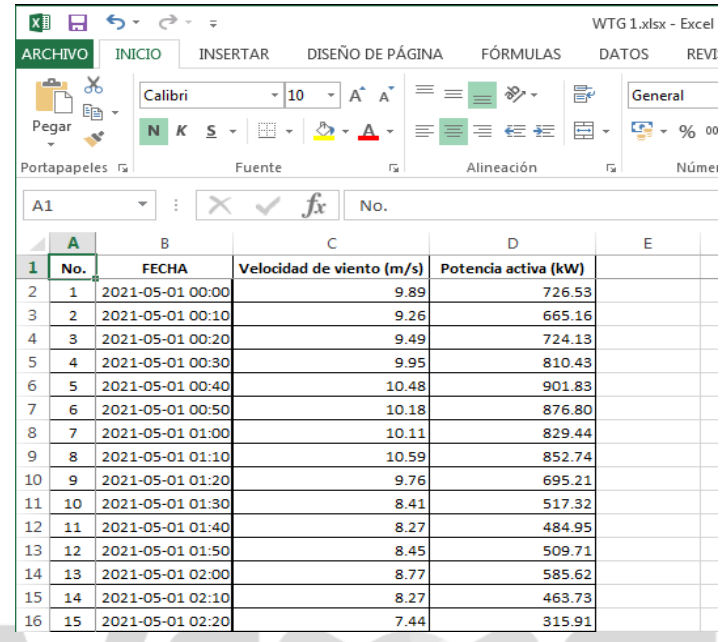

**Figura 5.** Formato de selección de datos de aerogeneradores.

Como se muestra en la Figura 5, el archivo de datos de los arerogeneradores debe tener en las columnas A, B, C, D, la información de:

- 1. A: Número de dato
- 2. B: Fecha en formato "aaaa-mm-dd HH:MM:SS",<br>3. C: Velocidad en (m/s)
- 3. C: Velocidad en (m/s)
- 4. D: Potencia activa en (kW).

#### <span id="page-5-0"></span>**2.2 Análisis de Curvas**

La herramienta "Análisis de Curvas del software" utiliza únicamente los archivos de los aergoeneradores mencionados en la sección 2.1.

#### <span id="page-5-1"></span>**2.3 Análisis de Alarmas**

La herramienta "Análisis de Alarmas" requiere que el usuario tenga un archivo adicional en formato Excel que muestre el registro de las alarmas presentadas en cada turbina. El nombre del archivo debe llamarse Alarmas, y debe tener el siguiente formato:

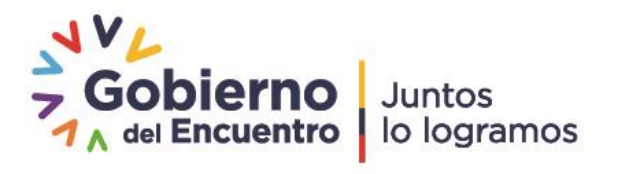

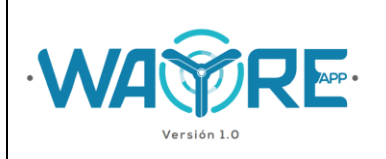

| х              | ir)<br>ы                    | <b>PH</b><br>$\overline{\bullet}$ |                     |                      |                                                     |                      |                                   |                 |                    |  |  |
|----------------|-----------------------------|-----------------------------------|---------------------|----------------------|-----------------------------------------------------|----------------------|-----------------------------------|-----------------|--------------------|--|--|
|                | Inicio<br>Archivo           | Insertar                          |                     | Diseño de página     | Fórmulas                                            | Datos                | Revisar                           | Vista           | Nitro Pro          |  |  |
| Pegar          | & Cortar<br>Ξ<br>a Copiar * | Copiar formato                    | Calibri<br>N K<br>s | $\cdot$ 11<br>Ħ<br>٠ | $\mathbf{A} \mathbf{A}$<br>◇<br>$\mathbf{A}$ -<br>٠ | ≡<br>$\equiv$<br>まっき | $\mathcal{D}_{\mathcal{F}}$<br>生物 | 青 Ajustar texto | -2 Combinar y cent |  |  |
|                | Portapapeles                | $\overline{u}$                    |                     | Fuente               | 园                                                   |                      | Alineación                        |                 |                    |  |  |
|                | <b>S15</b>                  | ٠                                 | $\equiv$            | $f_x$                |                                                     |                      |                                   |                 |                    |  |  |
| ⊿              | $\overline{A}$              | B                                 | C                   |                      | D                                                   |                      | E                                 | F               | G                  |  |  |
| 1              | <b>TURBINA ALARMA</b>       |                                   | <b>FECHA INICIO</b> |                      | <b>FECHA FINAL</b>                                  |                      |                                   |                 |                    |  |  |
| $\overline{2}$ | $\overline{2}$              | 96                                |                     | 2021-05-06 10:38     |                                                     | 2021-05-06 10:58     |                                   |                 |                    |  |  |
| 3              | $\overline{2}$              | 435                               |                     | 2021-05-14 12:56     |                                                     | 2021-05-14 12:58     |                                   |                 |                    |  |  |
| 4              | 3                           | 435                               |                     | 2021-05-06 10:29     |                                                     | 2021-05-06 10:31     |                                   |                 |                    |  |  |
| 5              | 3                           | $\overline{2}$                    |                     | 2021-05-14 13:03     |                                                     | 2021-05-14 16:28     |                                   |                 |                    |  |  |
| 6              | 3                           | 175                               |                     | 2021-05-22 15:17     |                                                     | 2021-05-22 15:21     |                                   |                 |                    |  |  |
| $\overline{7}$ | 3                           | 175                               |                     | 2021-05-23 02:12     |                                                     | 2021-05-23 03:28     |                                   |                 |                    |  |  |
| 8              |                             | 3 ERROR GR                        |                     | 2021-05-27 02:12     |                                                     | 2021-05-29 03:28     |                                   |                 |                    |  |  |
| $\overline{9}$ |                             |                                   |                     |                      |                                                     |                      |                                   |                 |                    |  |  |
| 10             |                             |                                   |                     |                      |                                                     |                      |                                   |                 |                    |  |  |
| 11             |                             |                                   |                     |                      |                                                     |                      |                                   |                 |                    |  |  |

**Figura 6.** Formato de datos de alarmas de aerogeneradores.

Como se muestra en la Figura 6, el archivo de alarmas de los arerogeneradores debe tener en las columnas A, B, C, D, la información de: P e

- 1. A: Número de turbina
- 2. B: Alarma
- 3. C: Fecha de inicio de alarma (aaaa-mm-dd HH:MM:SS)
- 4. D: Fecha de fin de alarma (aaaa-mm-dd HH:MM:SS)

#### <span id="page-6-0"></span>**2.4 Ubicación de archivos**

Los archivos de "Análisis de Curvas" y "Análisis de alarmas" deben encontrarse en la carpeta de la aplicación "C:\EOLICA\_SOLUCIONES\ANALISIS\DATOS\DATOS\_ALARMAS". Como una nota, los archivos deben guardarse con los nombres mostrados en la Figura 7, esto garantizará que el software los pueda reconocer para su análisis.

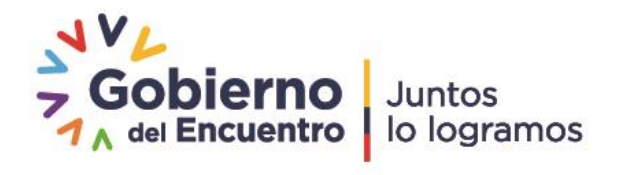

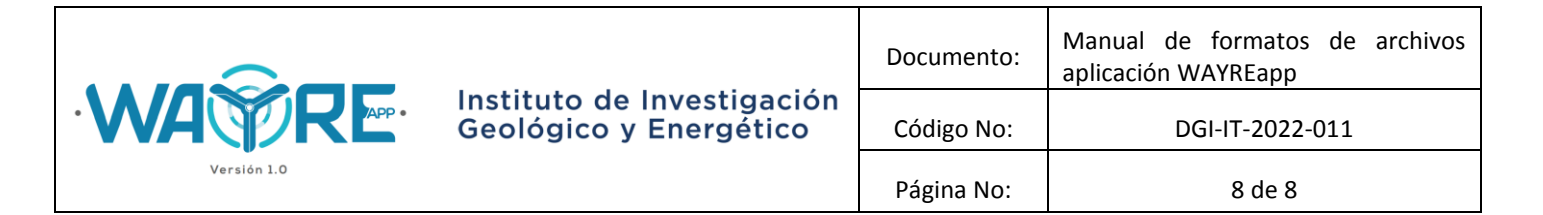

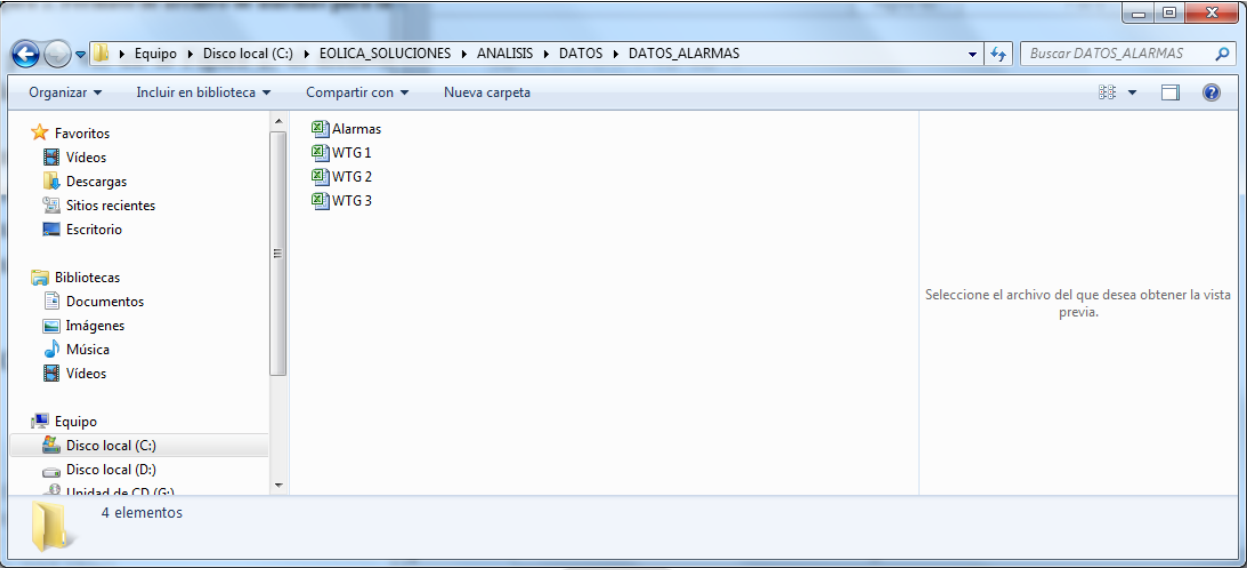

**Figura 7.** Ubicación de archivos para análisis de alarmas.

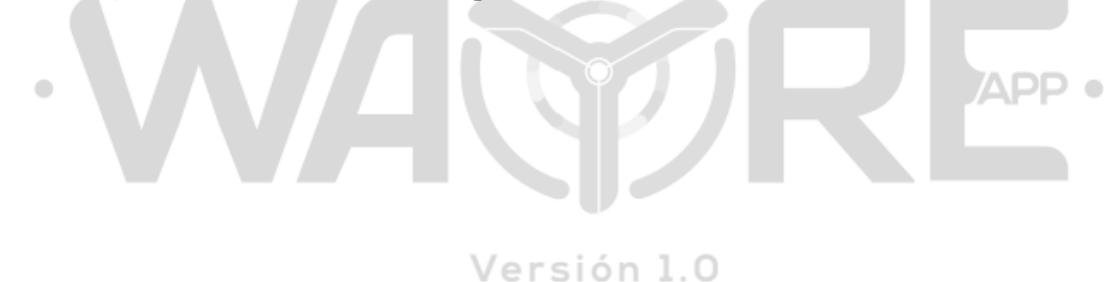

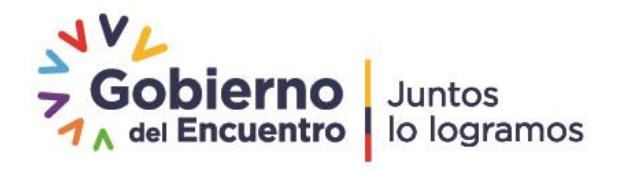

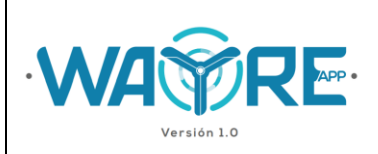

## **MANUAL DE FORMATOS DE ARCHIVOS APLICACIÓN WAYREapp**

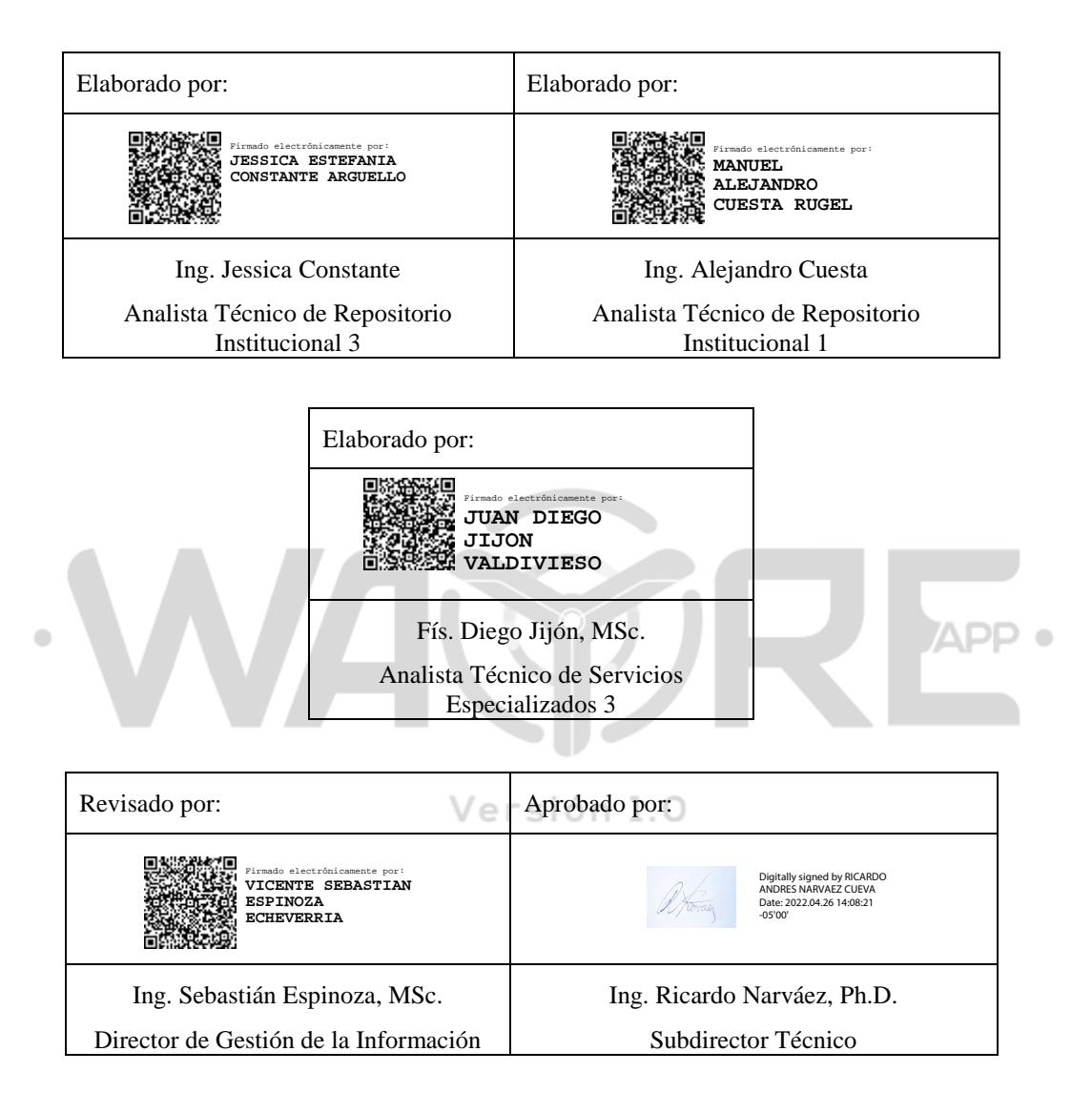

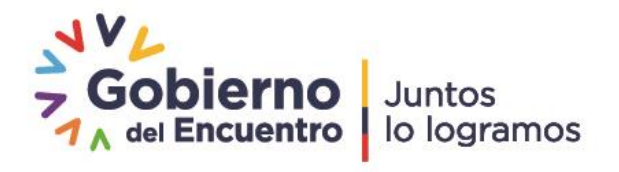